## Schiebeflächen

Schiebeflächen entstehen durch Verschiebung einer Profilkurve längs einer Leitkurve.

In Fig. 1 ist eine sogenannte Sattelfläche der Funktion  $f(x, y) = x^2 - y^2$  abgebildet.

- 1. Wie lauten die Profil- und die Leitkurve?
- 2. In welchen Punkten schneidet die Fläche die xy-Ebene?

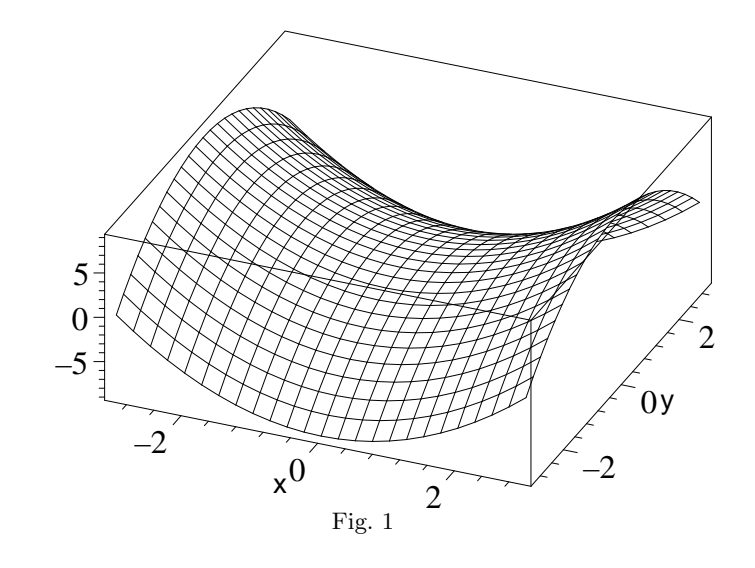

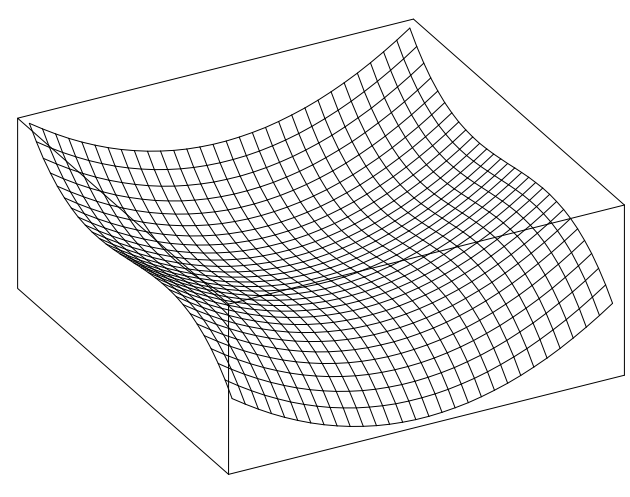

3. In Fig. 2 wird mit der Funktion

 $f(x,y) = x^2 + y^3 - 3y^2$ 

eine Sitzschale modelliert.

Es soll untersucht werden, bis zu welcher maximalen Tiefe sich in der Schale Wasser ansammeln kann.

Fig. 2

Lösungen:

- 1. Profilkurve:  $z = -y^2$  gestrichelt Leitkurve:  $z = x^2$
- 2. Schnittpunkte sind die Punkte der Geraden  $y = \pm x$  $(siehe Fig. 4)$

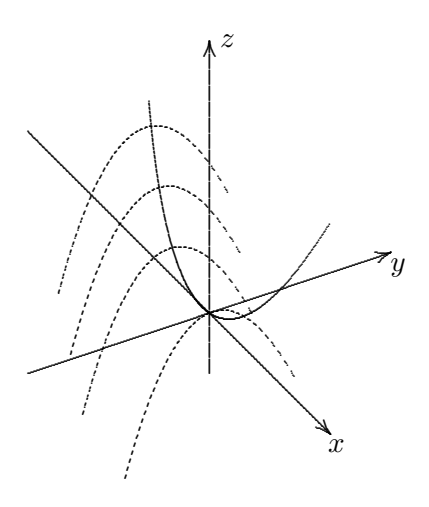

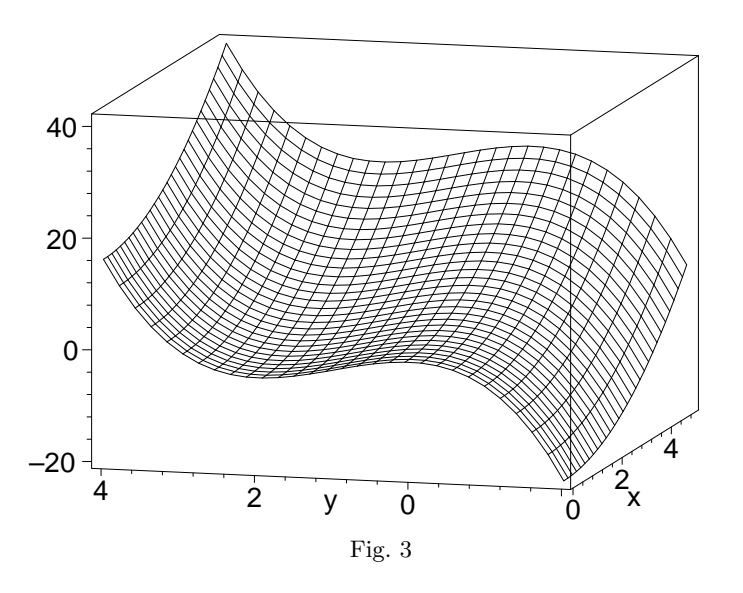

3. Zu untersuchen ist die Funktion  $f(0, y) = y^3 - 3y^2$ 

 $Max(0 | 0),$   $Min(2 |-4)$ 

Die maximale Tiefe beträgt 4 LE.

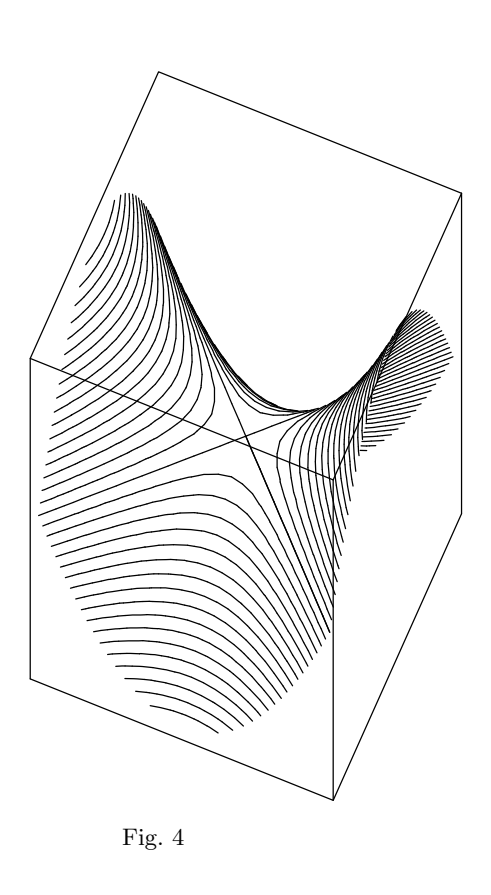

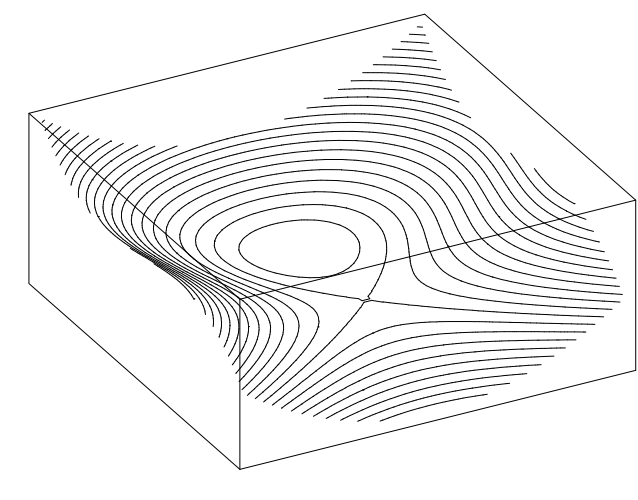

Fig.  $5\,$ 

 $\mathcal{R}oolfs$